**TimesTables +ключ Serial Key Скачать PC/Windows**

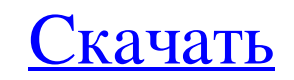

Стенерированная таблица умножения будет отформатирована как 1 + 2 + 3 +... + N - Пример: Если я ввожу: 5 Стенерированный вывод будет: 1 + 2 + 3 + 4 + 5 Щелчок по переключателю, соответствующему «Отображение», приведет к о приведет к тому, что вывод будет записан в файл с именем times\_table.txt. - Интерфейс с вкладками позволит пользователю выйти, не выходя из приложения. - Стенерированный вывод может быть выведен на консоль. - Приложение б целочисленный диапазон и тип столбцов могут быть настроены пользователем. - Пример: Если пользователь вводит целое число 5, отображаемая таблица умножения будет отформатирована как 1 + 2 + 3 + 4 + 5. Если пользователь введ 3+4+5. Если пользователь введет целое число 2, сохраненная таблица времени будет отформатирована как 1+2+3. Если пользователь вводит целое число 0 или 1, стенерированная таблица умножения будет только 1. Если пользователь отформатирована как 1 - 2 - 3 -... - 1. Если пользователь введет целое число число -5, стенерированная таблица умножения будет отформатирована как 1 - 2 - 3 - 4 - 5. Если пользователь вводит не целое число или строку, таб умолчанию разделителем столбцов является пробел, разделителем строк является новая строка. - Столбец таблицы умножения может быть изменен на любой желаемый символ. - Таблица умножения может быть отформатирована в любом жел пустой. - Таблица умножения может быть записана в консоль, файл или и то, и другое. - Пользователь может выбрать шрифт для сгенерированной таблицы умножения. - Маленький значок будет отображаться в левом нижнем углу. - Про

## **TimesTables**

Пользовательский интерфейс TimesTables предназначен для быстрого и легкого использования с простыми в использовании интерактивными подсказками. Всего есть три меню, которые включают в себя: 1. Создать таблицу умножения ук Начиная с 1.2.0 есть возможность лога продукта И таблица умножения, конечно же, поддерживает юникод. Я также улучшил производительность, повторно внедрив ОрепЈDК6. В версии 1.2.0 появилась возможность сделать приложение бо решил добавить в приложение сканер уязвимостей Java, чтобы убедиться, что вы никогда не пропустите уязвимость в своем коде. Вот ссылка Скачать Журнал изменений v1.2.0 (20 июля 2016 г.) - Переход на ОрепJDK6 - Добавление с платформы Windows v1.1.0 (2016-03-08) - Замена устаревшего CalendarFactory v1.0.0 (2014-11-01) 1. Переход на Java8 2. Умножение заменено на факториал v0.9.0 (2014-11-01) 1. Переход на Java8 2. Умножение заменено на фактор (28 октября 2014 г.) 1. Добавлен исходный код уровня языка, чтобы сделать описание исходного кода приложения код уровня языка, чтобы сделать описание исходного кода приложения v0.6.0 (26 октября 2014 г.) 1. Добавлен исходн сделать описание исходного кода fb6ded4ff2

> <http://igsarchive.org/wp-content/uploads/2022/06/bearcha.pdf> [https://www.vsv7.com/upload/files/2022/06/3xtn5pwpGlcHKVUPnzDH\\_15\\_4bb2e80144ba60de83e92003484f16a4\\_file.pdf](https://www.vsv7.com/upload/files/2022/06/3xtn5pwpGlcHKVUPnzDH_15_4bb2e80144ba60de83e92003484f16a4_file.pdf) <https://anticonuovo.com/wp-content/uploads/2022/06/hebelaur.pdf> <http://www.divinejoyyoga.com/2022/06/15/dtm-sql-editor-professional-активированная-полная-версия-с/> <https://www.riobrasilword.com/2022/06/15/pi-king-ключ-скачать-бесплатно-x64-latest-2022/> <https://allsourceaffiliates.com/wp-content/uploads/2022/06/QtScrcpy.pdf> <https://www.kotakenterprise.com/wp-content/uploads/2022/06/oregor.pdf> <https://vedakavi.com/tap-with-key-скачать/> <https://2c63.com/portable-off-by-one-web-browser-активация-скачать-бесплатно-бе/> [https://blacksocially.com/upload/files/2022/06/IIbmIt4fMtyJBeJPzxlr\\_15\\_4bb2e80144ba60de83e92003484f16a4\\_file.pdf](https://blacksocially.com/upload/files/2022/06/IIbmIt4fMtyJBeJPzxlr_15_4bb2e80144ba60de83e92003484f16a4_file.pdf) <https://tad-ah.com/wp-content/uploads/2022/06/exawavy.pdf> <http://www.ndvadvisers.com/nyquist-generate-prompt-ключ-скачать-updated/> <https://luxvideo.tv/2022/06/15/remotecommand-manager-full-version-скачать-бесплатно-без-регистр/> <https://hopsishop.com/2022/06/15/freshkiller-скачать-бесплатно/> <https://obzorkuhni.ru/internet-businesssite-promotion/acronis-snap-deploy-klyuch-license-key-full-skachat-mac-win-april-2022/> <https://rastaan.com/tag-backup-restore-ключ-скачать-бесплатно-win-mac-2022/> [https://qiemprego.com/wp-content/uploads/2022/06/Business\\_Clipart.pdf](https://qiemprego.com/wp-content/uploads/2022/06/Business_Clipart.pdf) [https://bimindonesia.id/upload/files/2022/06/OrZ6oQtbnLowKBNwEaXO\\_15\\_bc590c73e86bb6ce7c89047905eed3a1\\_file.pdf](https://bimindonesia.id/upload/files/2022/06/OrZ6oQtbnLowKBNwEaXO_15_bc590c73e86bb6ce7c89047905eed3a1_file.pdf) [https://likesmeet.com/upload/files/2022/06/qXmfRtkItj76ykzeW3aq\\_15\\_4bb2e80144ba60de83e92003484f16a4\\_file.pdf](https://likesmeet.com/upload/files/2022/06/qXmfRtkItj76ykzeW3aq_15_4bb2e80144ba60de83e92003484f16a4_file.pdf) <https://frameofmindink.com/wp-content/uploads/2022/06/MatrixSaver.pdf>